# **NUM LES FRACTIONS 2**

# FRACTIONS ÉGALES

● Si on divise ou multiplie le numérateur et le dénominateur d'une fraction par le *même nombre*, on obtient une **fraction égale**.

$$
\frac{1}{4} = \frac{2}{8} = \frac{1}{24}
$$

• Une même fraction peut donc s'écrire de nombreuses manières équivalentes.

$$
= \frac{140}{100} = \frac{10}{10} = \frac{2}{5}
$$

# COMPARER UNE FRACTION À 1

- Certaines fractions sont *inférieures* à 1. 5  $\frac{1}{10}$ , 3  $\frac{6}{4}$ , 56  $\frac{\infty}{\omega}$  .
- Le numérateur est inférieur au dénominateur.
- Certaines fractions sont *égales* à 1. 3 3 = 100  $\frac{1}{100}$  = 7 7  $= 1$ . Le numérateur est égal au dénominateur.
- Certaines fractions sont *supérieures* à 1. 5  $\frac{8}{3}$ , 6  $\frac{6}{4}$ , 101  $\frac{1}{\overline{60}}$  .

Le numérateur est supérieur au dénominateur.

#### RANGER DES FRACTIONS

● Si elles ont le **même numérateur** : 3 5  $\geq$ 3 7  $\geq$ 3 15

Plus le dénominateur est grand, plus la fraction est petite.

● Si elles ont le **même dénominateur** : 3 4  $\lt$ 7 4  $\lt$ 11 4

Plus le numérateur est grand, plus la fraction est grande.

#### DÉCOMPOSER UNE FRACTION

0 1 2 3 4 5

Dans une fraction, on peut séparer la *partie entière* (le nombre d'unités) et la *partie fractionnée* 14 (inférieure à 1). *Exemple :*  3 *On peut écrire :* 14 3 = 12 3  $\! + \!$ 2 3 *ou bien* 14 3  $=4+$ 2 3 *partie entière Partie fractionné e*

# **NUM LES FRACTIONS DÉCIMALES**

### RECONNAITRE UNE FRACTION DÉCIMALE

Une **fraction décimale** est une fraction dont le dénominateur est 10, 100, 1 000, etc.

 $\frac{6}{40}$  $\frac{1}{10}$ ,  $\frac{10}{100}$ , *sont des fractions décimales.*

#### LIRE ET ÉCRIRE UNE FRACTION DÉCIMALE

 se lit « *un dixième* ». se lit « *deux-cent-cinquante-six millièmes* ».

  $\frac{1}{10}$  se lit « *quatorze dixièmes* ».

#### DÉCOMPOSER UNE FRACTION DÉCIMALE

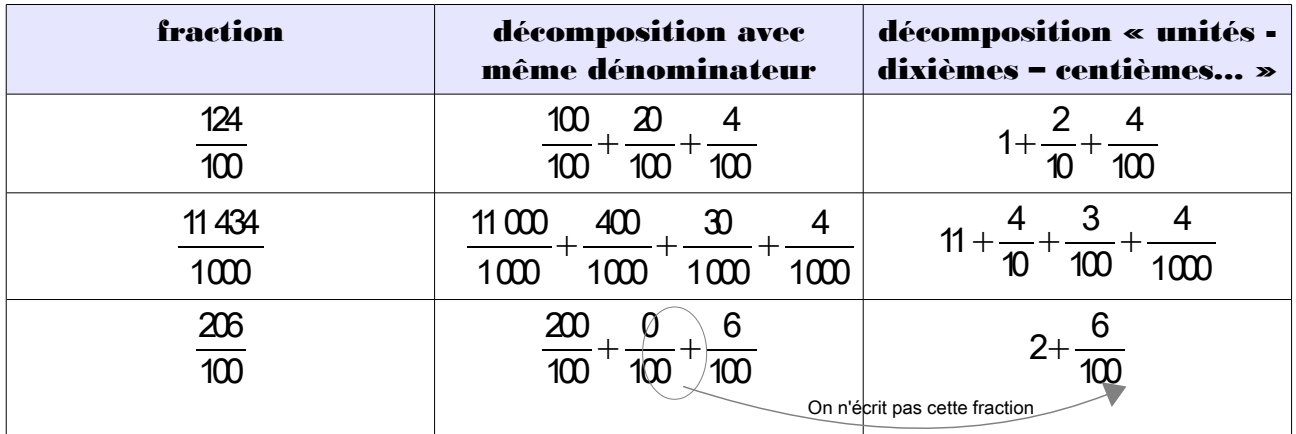

#### GRADUER UNE LIGNE DROITE AVEC DES FRACTIONS DÉCIMALES

Les fractions décimales ont une propriété très intéressante :

- quand on gradue  $\frac{1}{10}$  en dixièmes, on obtient des centièmes.
- quand on gradue en dixièmes, on obtient des millièmes.
- etc.

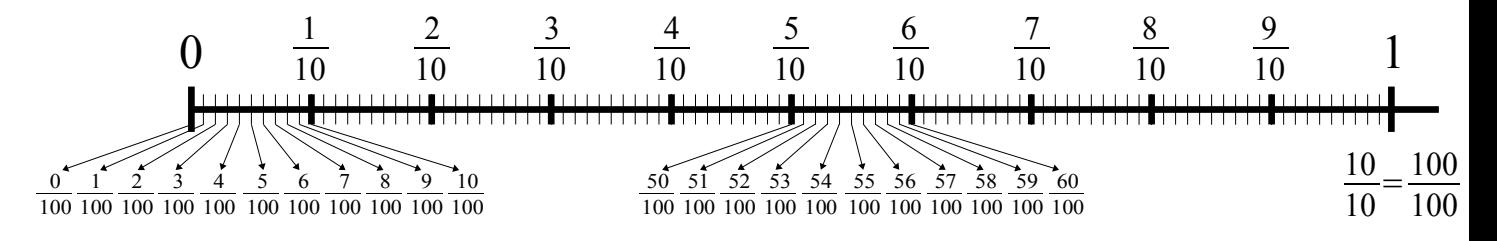

# ÉCRIRE UN NOMBRE DÉCIMAL

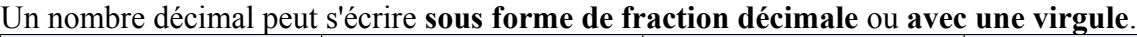

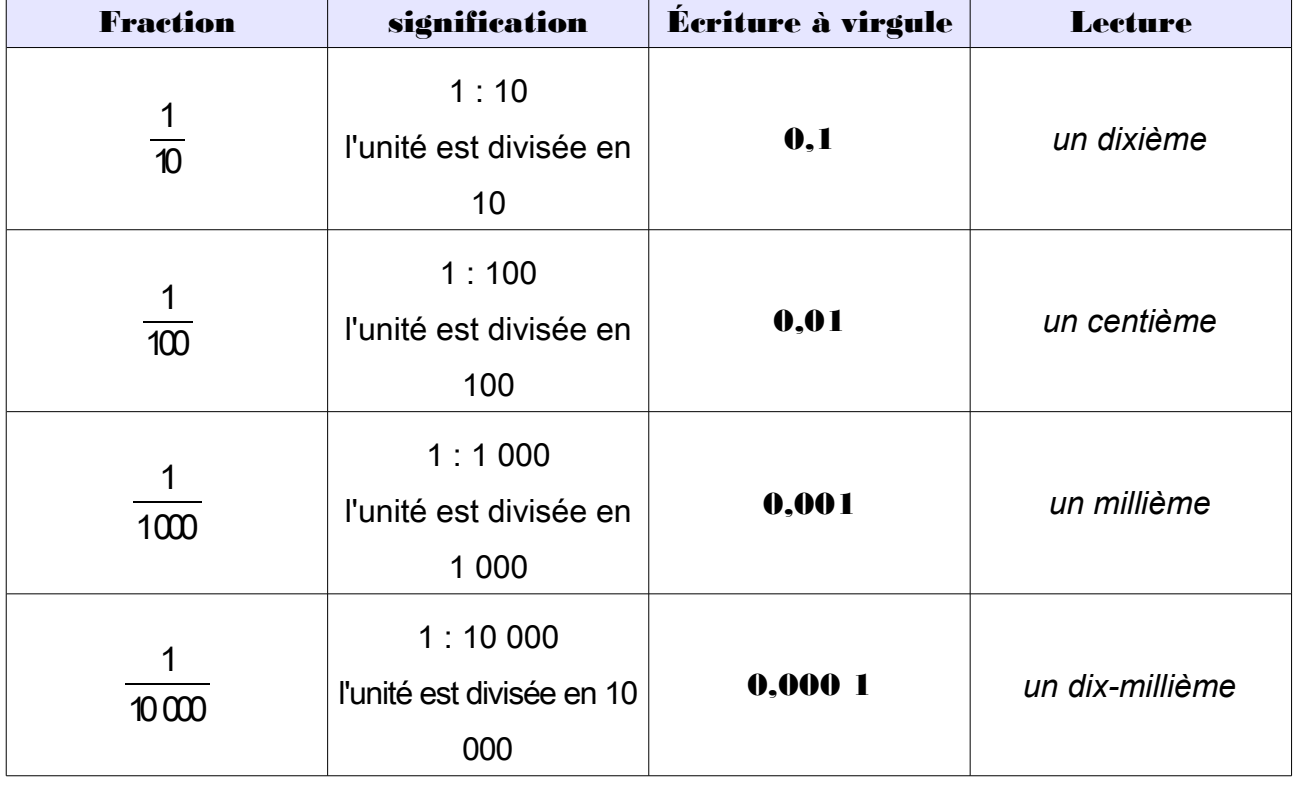

# LIRE UN NOMBRE DÉCIMAL

➢ *Lire 15,628*

La virgule est toujours placée après le chiffre des unités.

$$
15,628
$$

à gauche de la virgule, c'est la partie entière

à droite de la virgule, c'est la partie décimale

#### On peut lire :

- ➢ *« quinze virgule six cent vingt-huit »*
- ➢ *« quinze et six cent vingt-huit millièmes »*
- ➢ *« quinze unités et six cent vingt-huit millièmes »*

### PLACER UN NOMBRE DÉCIMAL DANS UN TABLEAU

Pour pouvoir écrire les nombres décimaux, il faut rajouter des colonnes *à droite du tableau des entiers*.

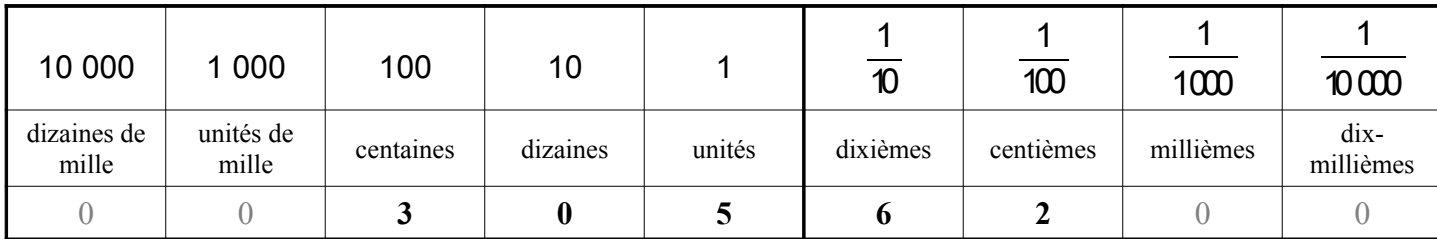

Ce nombre s'écrit **305,62**. On n'écrit pas les zéros à gauche de la partie entière, ni les zéros à droite de la partie décimale.

### DÉCOMPOSER UN NOMBRE DÉCIMAL

● En fractions décimales :

$$
305,62 = \frac{30562}{100} = \frac{30500}{100} + \frac{62}{100} = 305 + \frac{62}{100} = 305 + \frac{6}{10} + \frac{2}{100}
$$

● En partie entière et partie décimale :  $305,62 = 305 + 0.62 = 305 + 0.6 + 0.02$ 

# GRADUER UNE LIGNE DROITE

Les nombres décimaux peuvent être utilisés pour graduer une ligne droite de plus en plus précisément.

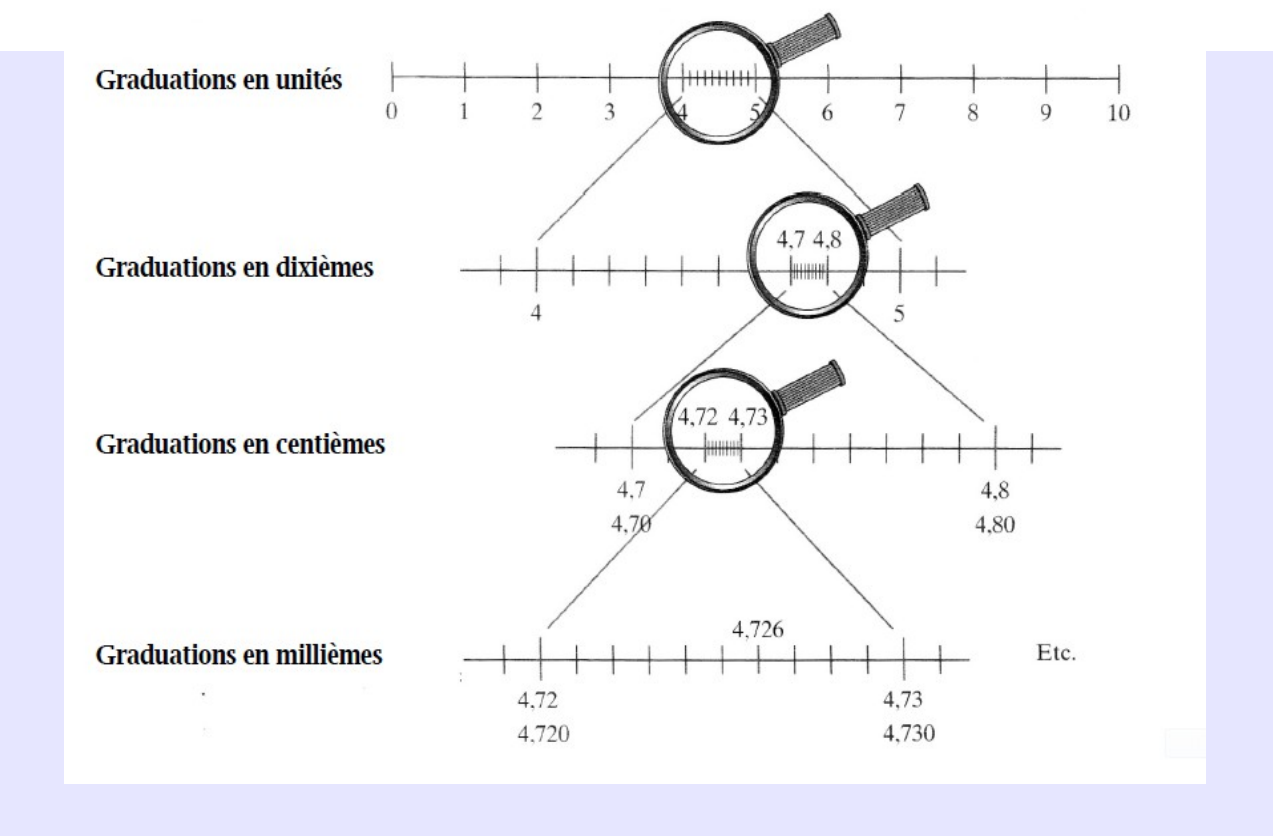

# COMPARER DES NOMBRES DÉCIMAUX

# ● **Ils n'ont pas la même partie entière :**

Le plus petit est celui qui a la plus petite partie entière.

- ➢ *3,656 < 9,1 parce que 3 < 9*
- **Ils ont la même partie entière** :

On compare les chiffres après la virgule les uns après les autres, en commençant par les dixièmes.

➢ *14,25 < 14,3 parce que 2 dixièmes < 3 dixièmes*